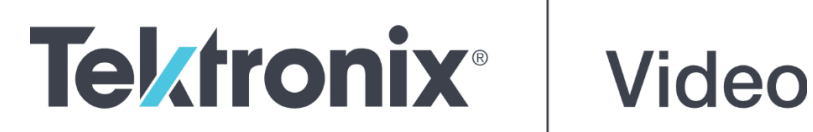

**ECO8000 Automatic Changeover Unit Release Notes**

This document supports Firmware Version 1.1.

[www.telestream.net](http://www.telestream.net/)

D00010045

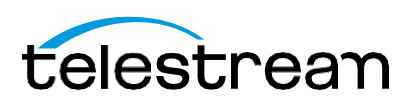

Copyright © 2020 Telestream, LLC and its Affiliates. All rights reserved. TELESTREAM is a registered trademark of Telestream, LLC. All other trade names referenced are the service marks, trademarks, or registered trademarks of their respective companies.

Telestream products are covered by U.S. and foreign patents, issued and pending. Information in this publication supersedes that in all previously published material. Specifications and price change privileges reserved.

TELESTREAM is a registered trademark of Telestream, LLC.

**Contact Telestream** Telestream, LLC 848 Gold Flat Road Nevada City, CA 95959 USA

For product information, sales, service, and technical support: Worldwide, visit [www.telestream.net/telestream-support/video/support.htm](http://www.telestream.net/telestream-support/video/support.htm) to find contacts in your area.

## **Release notes**

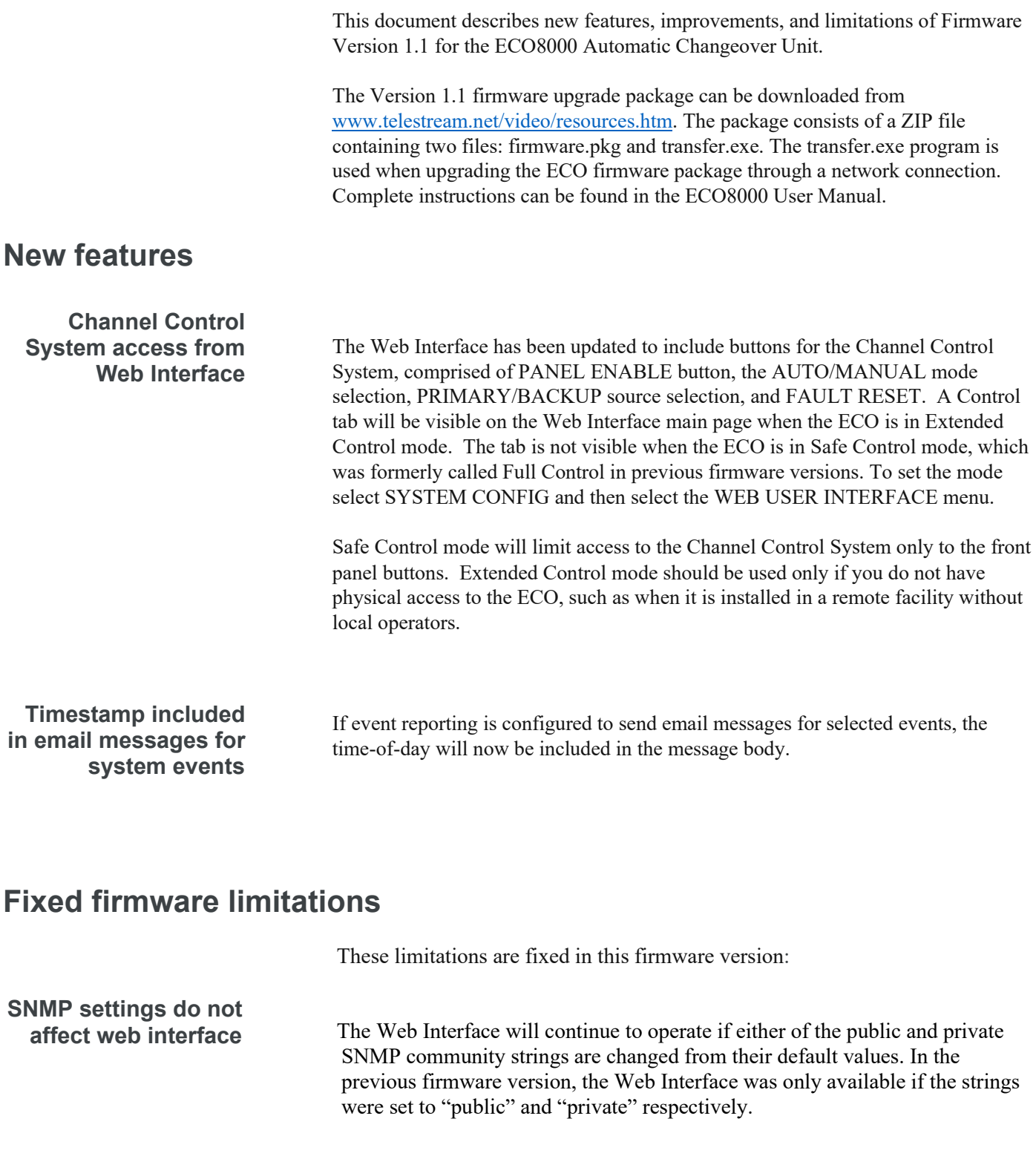

**reporting** Under some circumstances, an extraneous "PS DC FAULT" message would be reported in addition to the expected "PS SWITCHOVER" messages when the active power supply was switched. In version 1.1, those extraneous messages do not appear in the event log.

**Power supply fault** 

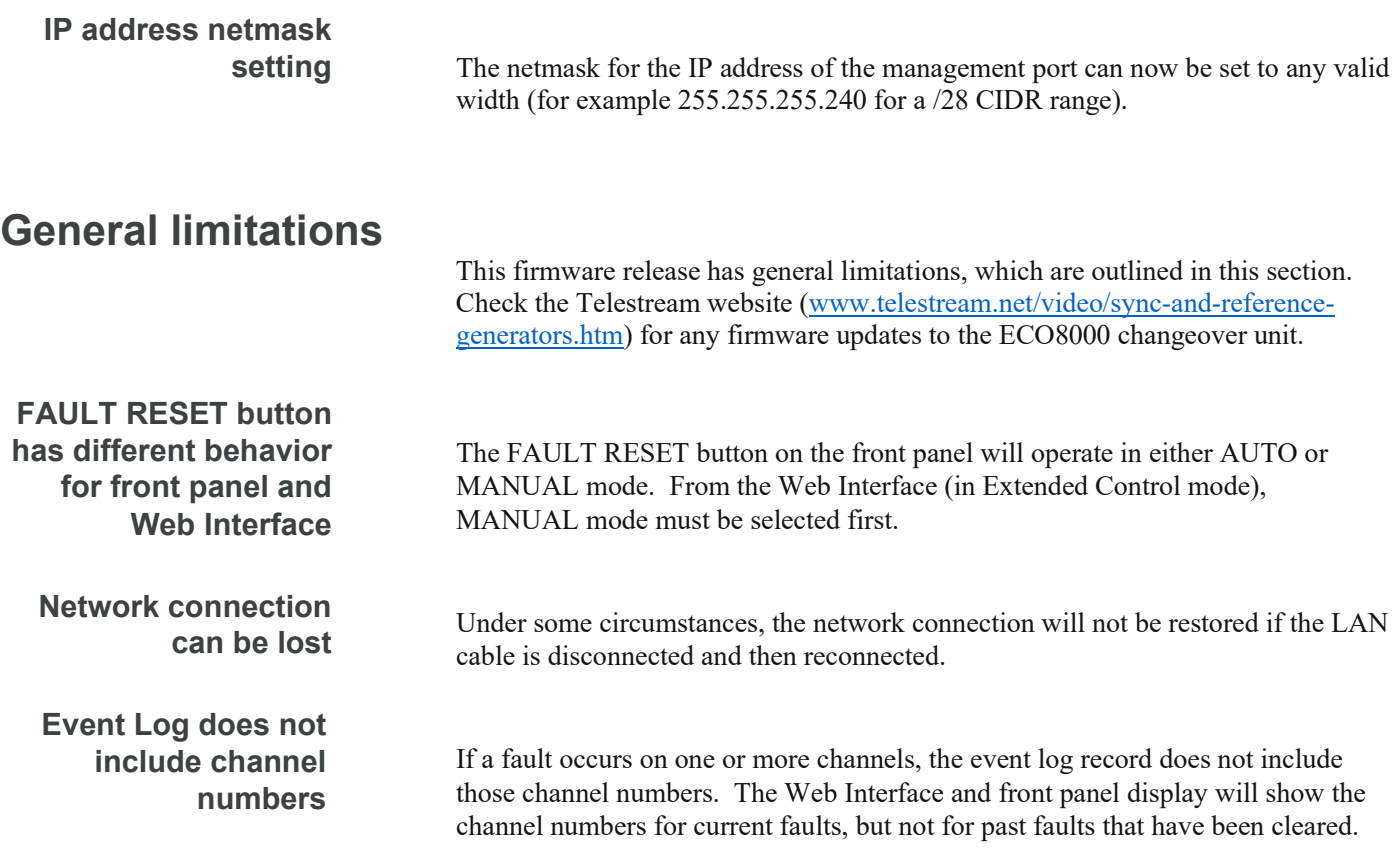